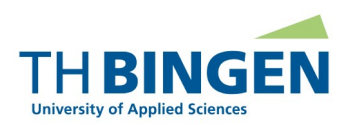

## **Begleitformular Bachelorarbeit**

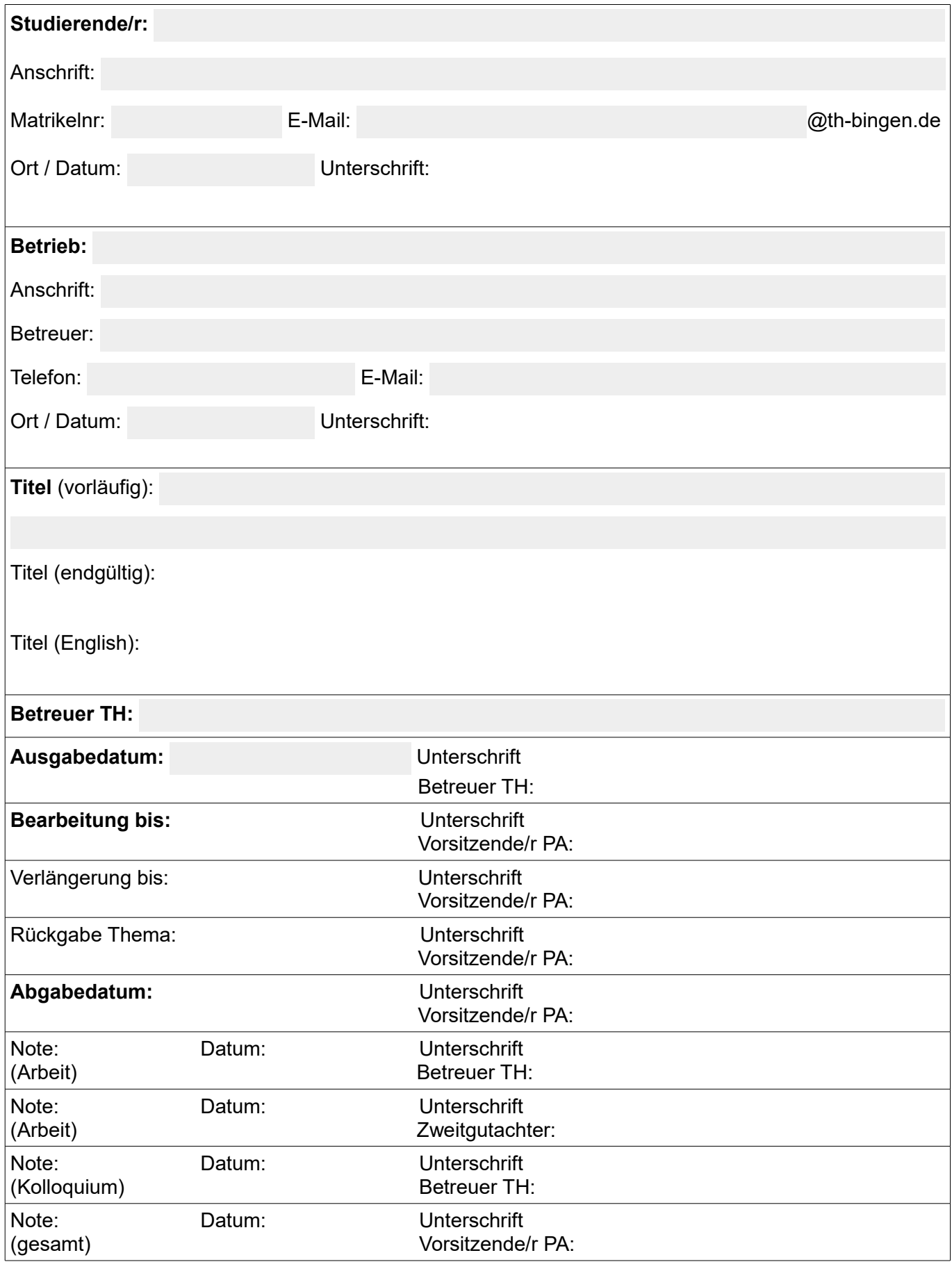

## **Anmerkungen zum Begleitformular zur Bachelorarbeit**

**Alle** grau hinterlegten Felder **müssen** für die Anmeldung der Bachelorarbeit ausgefüllt sein. Das vollständig ausgefüllte und von allen Beteiligten (Studierende/r, betriebliche/r Betreuer/in, TH-Betreuer/in) unterschriebene Begleitformular ist vor Beginn der Bachelorarbeit beim Prüfungsausschuss (PA, Büro Dekanat Fachbereich 2) einzureichen.

Findet die Bachelorarbeit im Ausland statt, ist eine Kopie dieser ausgefüllten Anmeldung im Akademischen Auslandsamt abzugeben.

Der "vorläufige Titel" ist der Arbeitstitel, der zur Anmeldung der Bachelorarbeit angegeben wird. Der "endgültige Titel" ist der bei der Abgabe auf der Bachelorarbeit angegebene und dann in das Bachelorzeugnis übernommene Titel. Der "englische Titel" muss bei der Abgabe der Bachelorarbeit vorliegen. Er wird im Diploma Supplement angegeben.

Der/die Studierende trägt in Absprache mit dem Aufgabensteller (Betreuer/in TH) das Ausgabedatum ein. Der Arbeitsaufwand für die Bachelorarbeit entspricht 15 ECTS LP. Der Bearbeitungszeitraum beginnt mit der Ausgabe und beträgt 12 Wochen (PO §14(3)).

Im Einzelfall kann der Prüfungsausschuss auf begründeten Antrag eine Verlängerung des Bearbeitungszeitraums um maximal 12 Wochen zustimmen, sofern der Arbeitsaufwand für die Abschlussarbeit dadurch nicht überschritten wird (PO §14(3)).

Die Bachelorarbeit ist fristgemäß in 2-facher gedruckter Ausfertigung und in elektronischer Form beim Prüfungsausschuss abzugeben. Bei Abgabe haben die Studierenden schriftlich zu versichern, dass sie ihre Arbeit selbständig verfasst und keine anderen als die angegebenen Quellen und Hilfsmittel benutzt haben. Der Abgabezeitpunkt ist aktenkundig zu machen. Bei nicht fristgerechter Abgabe gilt die Bachelorarbeit als nicht bestanden (PO §14(6)).

Klären Sie vor Beginn der Bachelorarbeit mit Ihrem Betrieb, ob eine Sperrfrist nötig ist. Eine Sperrfrist führt dazu, dass die Bachelorarbeit nicht zur Ansicht in der Bibliothek ausgelegt wird und auch nicht ausleihbar ist. Sie kann maximal 10 Jahre betragen.